**<sup>第</sup>1<sup>章</sup>**

**①C言語によるフル環境,②おなじみArduino IDE,③サッと試せる Pythonの3つから選べる! PC/スマホ・アプリの開発方法まで網羅**

# Pico W用Bluetoothアプリ 開発の全体像 [ご購入はこちら](https://shop.cqpub.co.jp/hanbai/booklist/series/Interface/)

**関本 健太郎**

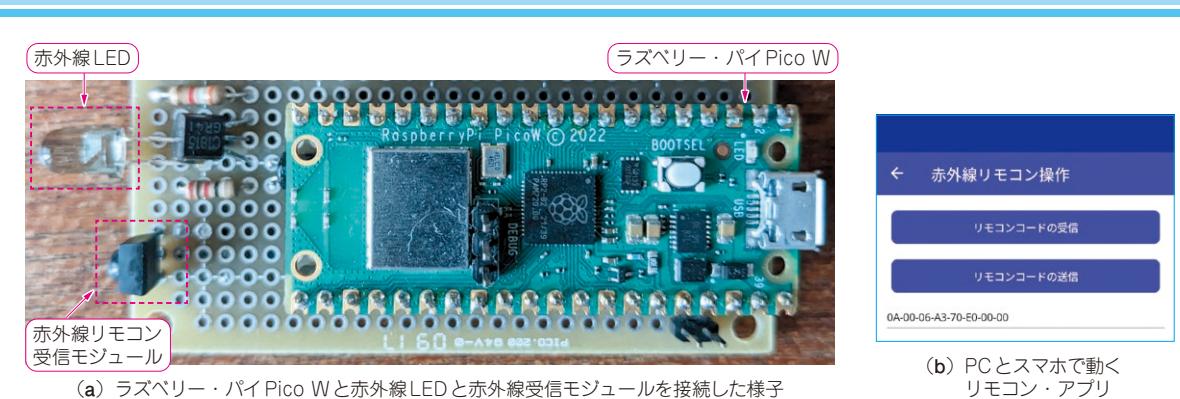

**写真1 第1部でやること…ラズベリー・パイPico W用Bluetoothアプリケーションの開発方法や製作事例を紹介** スマートフォンからラズベリー・パイPico WをBluetooth経由で赤外線リモコンとして利用する製作事例.詳細は第1部 第8章で紹介する

ラズベリー・パイPico/Pico W(以降,Pico/Pico W)用のソフトウェア開発キットpico-sdkのv1.50で は,新たにラズベリー・パイPico W向けにBluetooth 機能がサポートされました.

 第1部では,Pico WのBluetoothアプリケーション の開発方法や製作事例(**写真1**)を紹介します.

## **開発環境の概要と選び方**

#### ● 開発方法は3通り

Pico W向けのBluetoothアプリケーションを開発す る方法は,次に示す3通りの方法があります.

- (1)pico-sdkを直接利用する
- (2)Arduino IDE環境のライブラリを利用する
- (3)MicroPythonのBLEモジュールを利用する

第1部では、それぞれの方法を紹介し、簡単なサン プル・アプリケーションを作成します.

**▶相手側のPC/スマホ・アプリの開発環境も整っている**

Pico W向けのBluetoothアプリケーションの動作確 認には,**図1**に示すようなUWPアプリケーション や.NET MAUIアプリケーションを使います. これら の開発にはWindows 10 PCを使います..NET MAUI のアプリケーションは,Androidスマートフォン, Mac. iPhone などでも動作します.

### ● サンプルも開発環境ごとに用意されている

Pico W向けのサンプル・プログラムとソフトウェ ア・ライブラリの関係を**表1**に示します.本稿執筆時 点では、Pico WのBluetoothのサンプル・プログラム は、次の3つがあります.

- $(1)$  pico-examples (pico-sdk)
- (2)Arduino-pico(Arduino IDE)
- (3)MicroPythonのBluetoothモジュール (MicroPython)
- **▶(1)pico-examples…C言語で利用できる多数のサ ンプルを用意**

pico-sdkのv1.50には、BTstackと呼ばれるプロト コル・スタックが含まれています. 最新のpicoexamplesリポジトリには,C言語から利用できる Bluetoothサンプルが多数提供されています.

**▶(2)Arduino-pico…Arduino IDEですぐに利用でき るライブラリやサンプルあり**

 Pico向けのArduino IDEボード・ライブラリでは, BTstackの一部機能を利用するためのC++ラッパ関 数が用意されていて,すぐに利用できるサンプル・プ ログラムが提供されています(1).

#### **▶(3)MicroPython…Pythonでサッと開発できる**

MicroPythonでは、元々 Bluetooth向けにnimBLE というプロトコル・スタックがサポートされていて,